Государственное бюджетное профессиональное образовательное учреждение Псковской области «Опочецкий индустриально-педагогический колледж»

Центр цифрового образования детей «IT – куб»

ПРИНЯТО Педагогическим советом Протокол № 2 от 09.02.2024 г.

УТВЕРЖДЕНО приказом исполняющего обязанности директора колледжа И.А. Гайдовской от 23.04.2024г № 207

ГОСУДАРСТВЕННОЕ БЮДЖЕТНОЕ ПРОФЕССИОНАЛЬНОЕ ОБРАЗОВАТЕЛЬНОЕ УЧРЕЖДЕНИЕ ПСКОВСКОЙ ОБЛАСТИ "ОПОЧЕЦКИЙ ИНДУСТРИАЛЬНО-ПЕДАГОГИЧЕСКИЙ КОЛЛЕДЖ" Дата: 2024.04.29 14:55:36 +03'00'

Подписано цифровой подписью: ГОСУДАРСТВЕННОЕ БЮДЖЕТНОЕ ПРОФЕССИОНАЛЬНОЕ ОБРАЗОВАТЕЛЬНОЕ УЧРЕЖДЕНИЕ ПСКОВСКОЙ ОБЛАСТИ "ОПОЧЕЦКИЙ ИНДУСТРИАЛЬНО-ПЕДАГОГИЧЕСКИЙ КОЛЛЕДЖ"

# Дополнительная общеразвивающая программа **«Введение в мобильную разработку»**

Направленность: техническая Уровень программы: стартовый Срок реализации: 1 год (144 часа) Возраст детей: 10-12 лет

#### **Разработчики:**

 Иванова С.П., зам. директора по учебно-методической работе; Иванова С.Т., методист

г. Опочка 2024 г.

# **СОДЕРЖАНИЕ**

<span id="page-1-0"></span>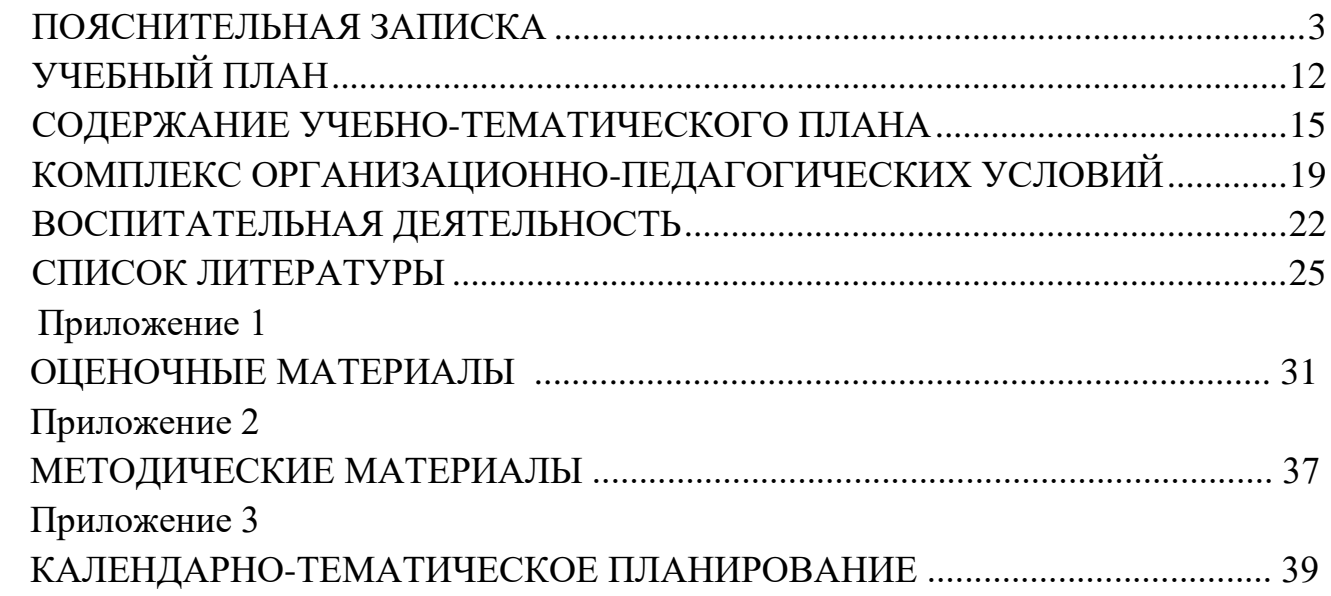

# **ПОЯСНИТЕЛЬНАЯ ЗАПИСКА**

## **1. Нормативно-правовая база разработки и реализации программы.**

Программа разработана на основе следующих нормативных документов:

− Федерального закона от 29.12.2012 № 273-ФЗ (ред. от 31.07.2020) «Об образовании в Российской Федерации» (с изм. и доп., вступ. в силу с 01.09.2020); − Порядка организации и осуществления образовательной деятельности по дополнительным общеобразовательным программам, утвержденного приказом Министерства просвещения Российской Федерации от 27.07.2022 г. № 629; -Постановления Главного государственного санитарного врача Российской

Федерации от 28.09.2020 № 28 «Об утверждении санитарных правил СП 2.4.364820 «Санитарно-эпидемиологические требования к организациям воспитания и обучения, отдыха и оздоровления детей и молодежи»;

− Постановления Главного государственного санитарного врача Российской Федерации от 28.01.2021 № 2 «Об утверждении санитарных правил и норм СанПиН 1.2.3685-21 Гигиенические нормативы и требования к обеспечению безопасности и (или) безвредности для человека факторов среды обитания»;

− Методических рекомендаций по созданию и функционированию центров цифрового образования «IT-куб» (письмо Министерства просвещения Российской Федерации от 10 ноября 2021 г. № ТВ-1984/04);

− Стратегии развития воспитания в Российской Федерации на период до 2025 года (Утверждена распоряжением Правительства РФ от 29.05.2015 № 996-р «Об утверждении Стратегии развития воспитания в Российской Федерации на период до 2025 года»);

− Концепции развития дополнительного образования детей до 2030 года, утвержденной распоряжением Правительства Российской Федерации от 31 марта 2022 г. № 678-р.

− Примерной рабочей программы воспитания для общеобразовательных организаций/Одобренной решением ФУМО по общему образованию, протокол от 23.06.2022 №3/22.

# **2. Новизна, актуальность, педагогическая целесообразность реализации программы.**

Актуальность программы обусловлена возросшим интересом общества к мобильным устройствам. Количество пользователей мобильными телефонами на операционных системах Android и iOS растет с каждым днем. Сегодня специалистами в области информационных технологий разрабатываются мобильные приложения, которые позволяют решать огромное количество задач.

Игры входят в число самых популярных приложений. Современные школьники очень увлечены компьютерными играми, но они не задумываются над тем, где могут применить накопленный опыт. Реализация программы «Mit App Inventor» позволит обучающимся перейти из статуса игрока в статус разработчика и понять, что создание своей игры – увлекательный и познавательный процесс.

Обучаясь по данной программе, дети будут осваивать основы мобильной разработки, создавая мобильные игры и иные приложения. Также обучающиеся закрепят некоторые темы школьного курса математики.

Новизна программы заключается в использовании современных средств разработки приложений для мобильной платформы Android.

Педагогическая целесообразность программы определяется образовательным и воспитательным замыслом. В процессе реализации данной программы, обучающиеся осваивают разработку приложений для мобильных устройств при помощи современной, облачной среды разработки Mit App Inventor. Среда разработки Mit App Inventor поддерживает концепцию no – code программирования и не требует особых навыков от пользователя, кроме стандартных базовых навыков работы с компьютером: умение работать в графических и текстовых редакторах, умение работать в браузерах. Также личностно и общественно значимая тематика приложений позволит реализовать воспитательный потенциал программы.

#### **Направленность программы:** техническая.

#### **3. Адресат программы.**

Адресатом программы являются дети в возрасте от 10 до 12 лет.

Содержание и объем стартовых знаний, необходимых для начального этапа освоения программы: базовые навыки работы с текстовыми редакторами, браузерами, поисковыми системами, файловыми менеджерами (проводником).

#### **4. Срок реализации программы.**

Срок реализации программы составляет 1 год.

#### **Уровень программы:** стартовый.

Программа предполагает использование и реализацию общедоступных и универсальных форм организации материала, минимальную сложность предлагаемого для освоения содержания программы.

#### **5. Форма реализации программы.**

Форма обучения – очная.

Образовательные технологии: информационные технологии, проектная технология, здоровьесберегающие технологии, технология проблемного обучения.

Форма организации содержания и процесса педагогической деятельности – комплексная.

Тип организации работы учеников: групповая работа, индивидуальная, коллективная.

Виды занятий: лекции и практические занятия.

**Наполняемость группы**: от 10 до 12 человек.

**6. Объѐм программы и режим работы** 

**Объем программы:** 144 часа.

**Режим занятий:** 2 раза в неделю по 2 академических часа.

Продолжительность часа – 40 минут.

#### **7. Цель программы:**

Целью программы является создание условий для освоения обучающимися перспективной практики создания мобильных приложений в среде Mit App Inventor.

**8. Задачи программы.** 

Программа направлена на решение следующих задач:

Обучающие:

− познакомить с правилами безопасного использования цифровыми инструментами и компьютерным оборудованием, организации рабочего места;

− сформировать представления о современных мобильных операционных системах;

познакомить с облачной средой визуальной разработки Androidприложений Mit App Inventor;

сформировать навыки создания простых мобильных приложений;

− научить правильно использовать базовые понятия программирования, базовые алгоритмические структуры.

Развивающие:

− способствовать формированию алгоритмического и логического мышления;

способствовать получению первоначального практического опыта проектной деятельности;

способствовать формированию познавательных и регулятивных универсальных учебных действий;

− совершенствовать навык поиска информации в сети интернет, анализа выбранной информации на соответствие запросу, использования информации при решении задач;

− формировать коммуникативные навыки (диалогическая и монологическая речь при защите проектов).

Воспитательные:

− развивать рефлексивную деятельность учащихся;

− воспитывать трудолюбие, целеустремленность, уважение к труду; − воспитывать информационную культуру.

#### **9. Планируемые результаты освоения программы**

В результате освоения программы, учащиеся будут:

**Знать:** 

основные современные мобильные системы и их отличия;

основы разработки мобильных приложений в Mit App Inventor;

− предназначение элементов пользовательского интерфейса и стандартных блоков в Mit App Inventor.

#### **Уметь:**

соблюдать технику безопасности;

программировать простые мобильные игры в Mit App Inventor;

− применять блоки управления для реализации алгоритмов различного уровня сложности;

разрабатывать приложения с использованием графических и медиа файлов;

#### **Владеть:**

основной терминологией в области мобильной

разработки; − приемами поиска информации в сети

интернет; − методами разработки простейших алгоритмов.

#### **Метапредметные результаты:**

уметь доводить начатые проекты до конца;

выполнять основные логические действия (анализ, синтез, установление причинно-следственных связей);

представлять проект, отвечать на вопросы по содержанию проекта;

− оценивать свои проекты и проекты своих одногруппников по заданным критериям.

#### **Личностные результаты:**

развитие навыков планирования и регулирования собственной деятельности по реализации проекта;

развитие внимательности, аккуратности, дисциплинированности, усидчивости в процессе проектной деятельности;

− формирование коммуникативной компетентности в общении и сотрудничестве со сверстниками.

#### **10. Формы представления результатов.**

Формы контроля: наблюдение, опрос, демонстрация решения, тестовое задание, практическое задание, защита проекта.

Входной контроль осуществляется в начале реализации программы в форме тестирования и выполнения практического задания и имеет диагностические задачи. Цель входной диагностики – зафиксировать начальный уровень подготовки обучающихся, имеющиеся знания, умения и навыки, связанные с предстоящей деятельностью.

Наблюдение осуществляется в течение реализации программы.

Текущий контроль осуществляется в форме наблюдения, опроса, оценки демонстрации решения.

Промежуточный контроль осуществляется в целях диагностики теоретических знаний и практических умений и навыков по итогам освоения одного из разделов курса. Проводится в форме тестового задания, состоящего из теста с выбором варианта ответа, и практического задания.

Итоговый контроль проводится с целью определения степени достижения результатов обучения и получения сведений для совершенствования программы и методов обучения – представляет из себя защиту проекта.

#### **11. Оценочные материалы, формирующие систему оценивания**

**Входной контроль** представляет из себя тестовое задание, направленное на проверку способности к логическому мышлению и анализу, и практическое задание, проверяющее пользовательские навыки и способность к поиску информации (выполнение задач на компьютере и поиск необходимой информации в интернете).

Максимальный балл за работу: 50 баллов.

Оценивание осуществляется по следующим уровням:

- высокий уровень **–** учащийся набрал не менее 80% от максимально возможного количества баллов (от 40 баллов).
- средний уровень **–** учащийся набрал не менее 50% от максимально возможного количества баллов (от 25 баллов).
- низкий уровень **–** учащийся набрал менее 50% от максимально возможного количества баллов (менее 25 баллов).

Примеры тестовых вопросов и практического задания приведены в приложении 1.

**Промежуточный контроль** представляет из себя тестовое задание,

включающую тест с выбором варианта ответа и практическое задание на разработку приложения в Mit App Inventor.

Максимальный балл за проверочную работу: 50 баллов.

Оценивание проверочной работы осуществляется по следующим уровням:

- высокий уровень **–** учащийся набрал не менее 80% от максимально возможного количества баллов (от 40 баллов).
- средний уровень **–** учащийся набрал не менее 50% от максимально возможного количества баллов (от 25 баллов).
- низкий уровень **–** учащийся набрал менее 50% от максимально возможного количества баллов (менее 25 баллов).

Примеры тестовых вопросов и практического задания приведены в приложении 1.

**Итоговый контроль** представляет из себя защиту проекта, выполненного в среде Mit App Inventor.

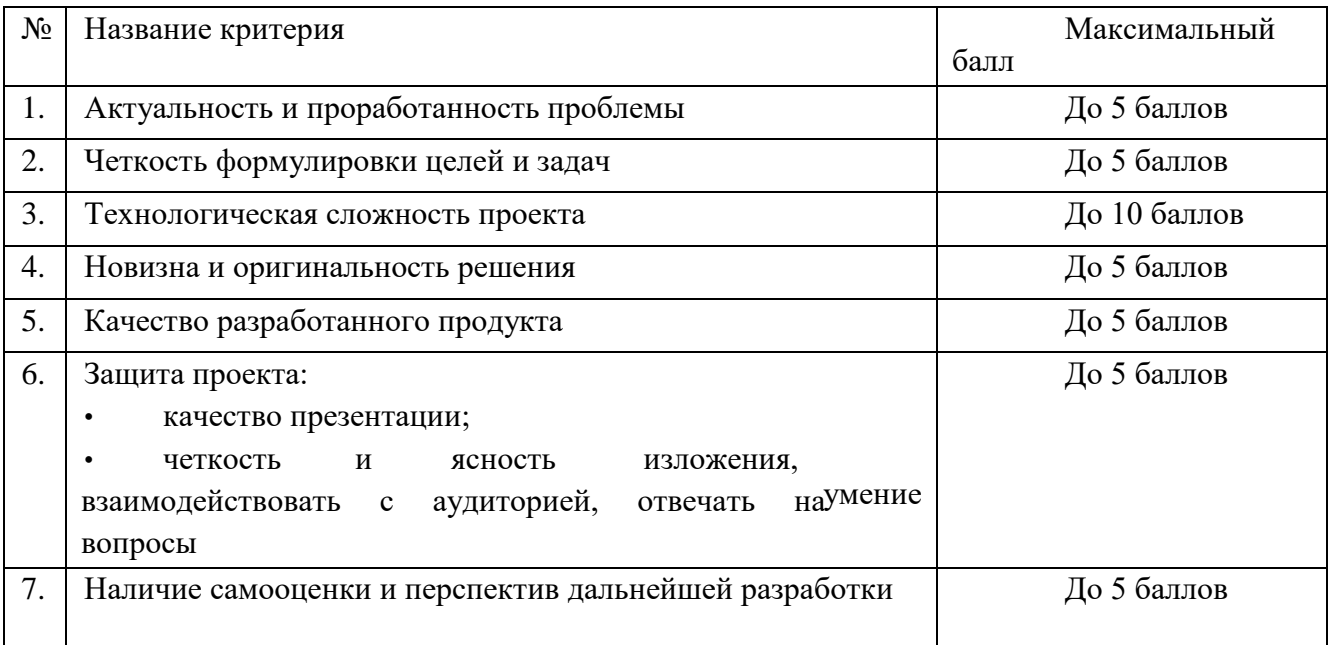

Критерии оценки проекта

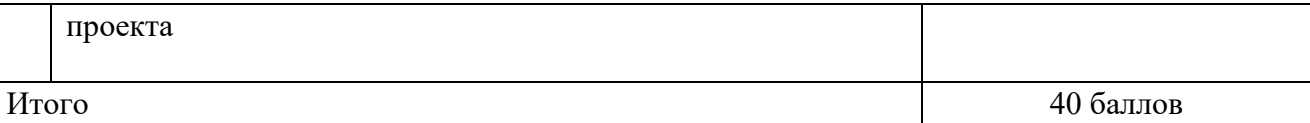

Оценивание защиты проекта осуществляется по следующим уровням:

 высокий уровень **–** учащийся набрал не менее 32 баллов по итогам защиты проекта.

 средний уровень **–** учащийся набрал от 20 до 31 балла по итогам защиты проекта.

 низкий уровень **–** учащийся набрал менее 20 баллов по итогам защиты проекта.

#### **Общими критериями оценки результативности обучения** являются:

оценка уровня теоретических знаний: свобода восприятия теоретической информации, осмысленность и свобода использования специальной терминологии, свобода ориентации в теоретическом материале;

оценка уровня практической подготовки: соответствие развития уровня практических умений и навыков программным требованиям, свобода владения специальным оборудованием и оснащением;

оценка уровня достижения личностных результатов: культура организации самостоятельной деятельности, культура работы с информацией, аккуратность и ответственность при работе.

Оценка итоговых результатов освоения программы осуществляется по трем уровням:

Высокий уровень – достижение 80 - 100% показателей освоения программы.

Средний уровень – достижение 50 - 79% показателей освоения программы.

Низкий уровень – достижение менее чем 50% показателей освоения программы.

Достигнутые обучающимся знания, умения и навыки заносятся в сводную таблицу результатов обучения.

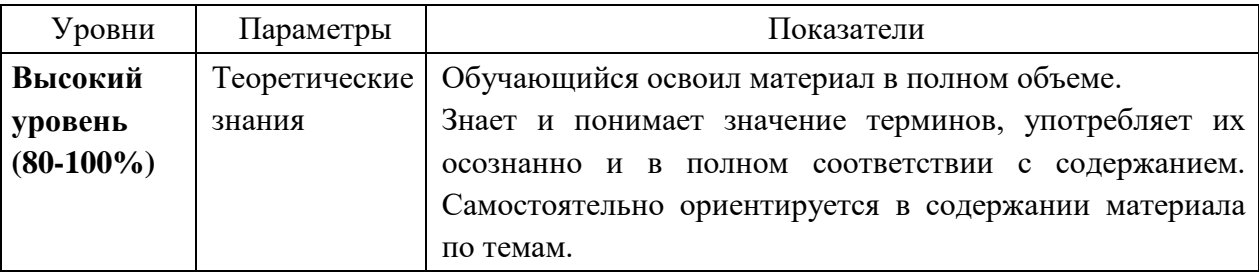

#### **Оценка уровней освоения программы**

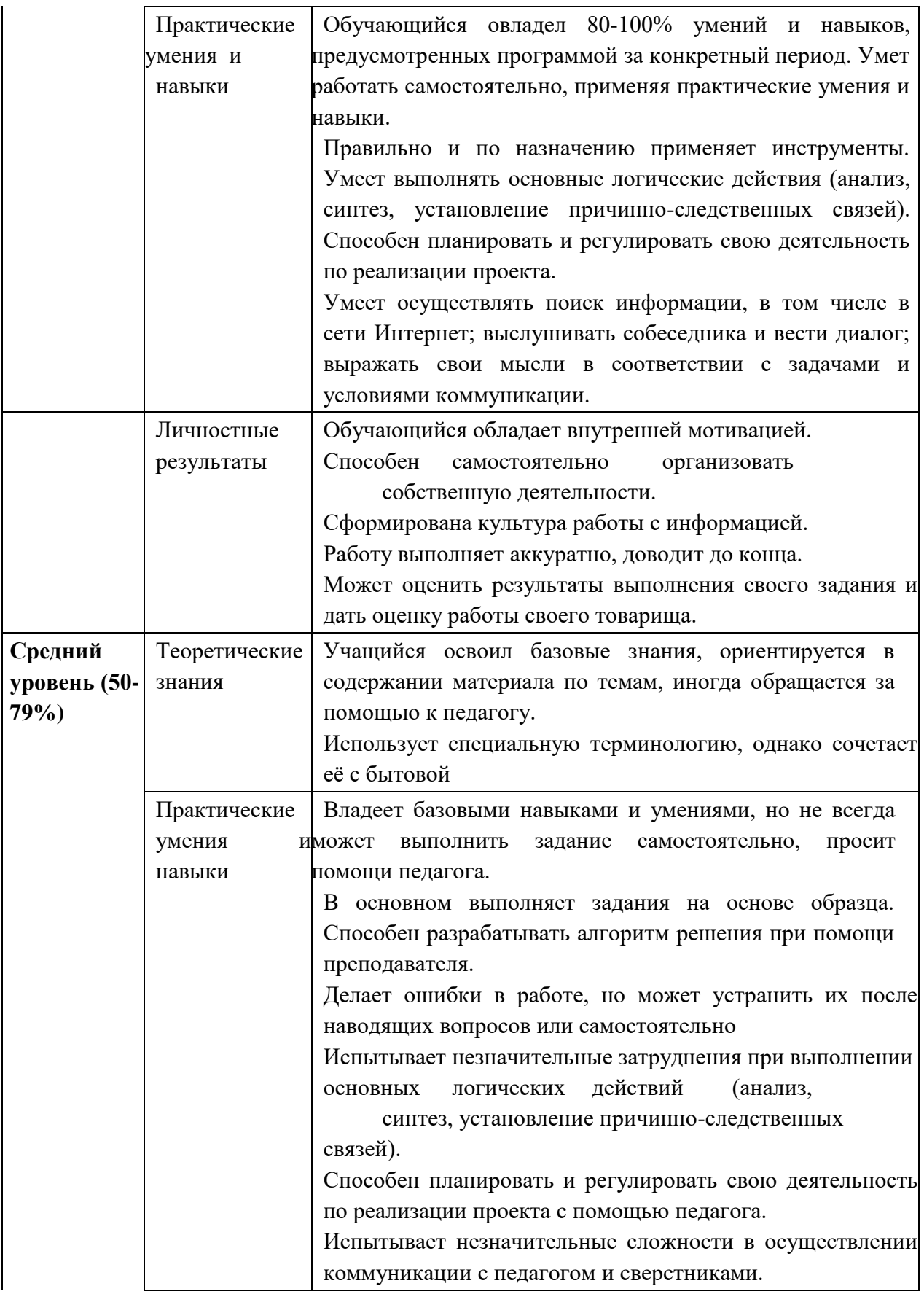

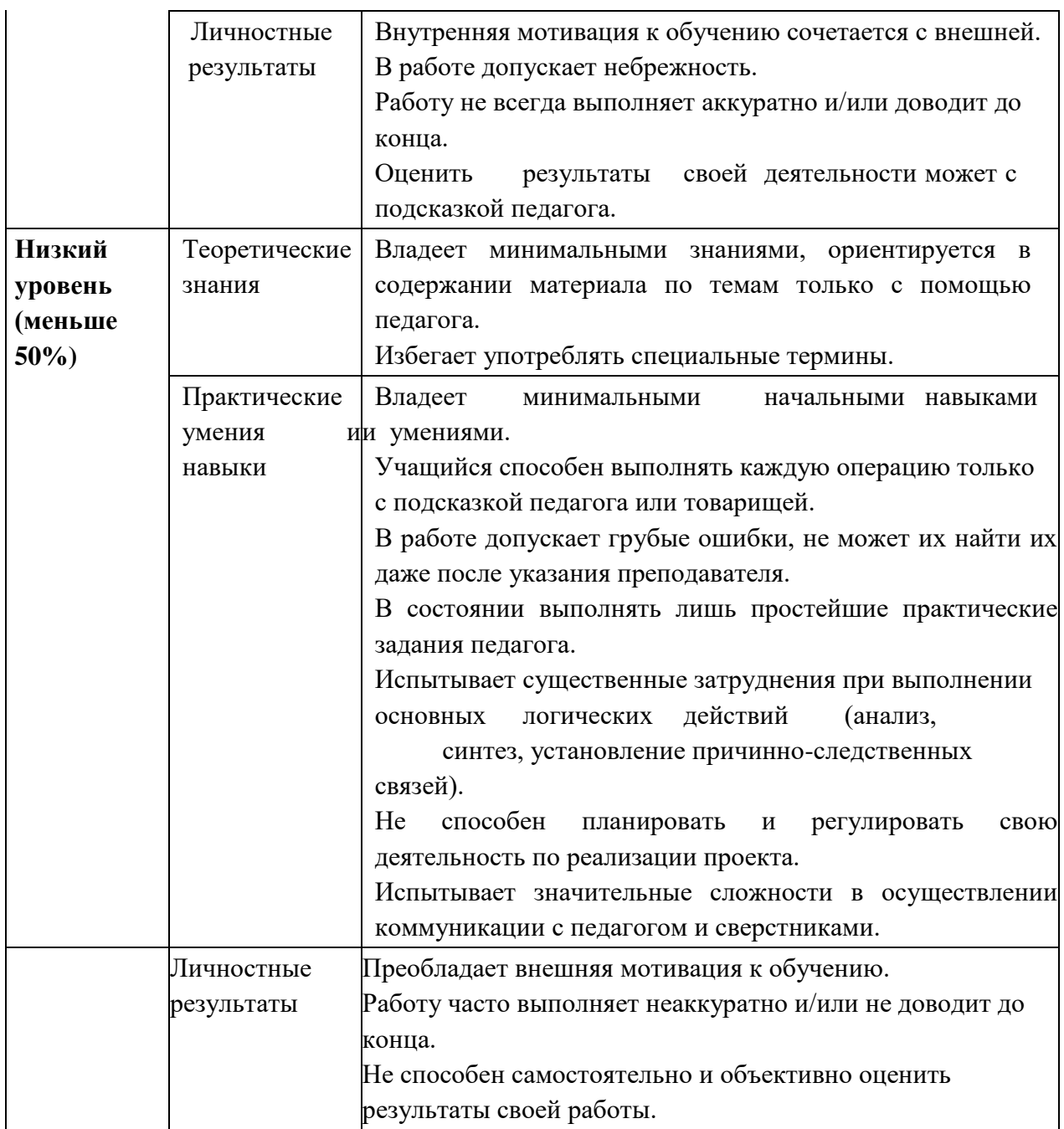

# **Сводная таблица результатов обучения по программе**

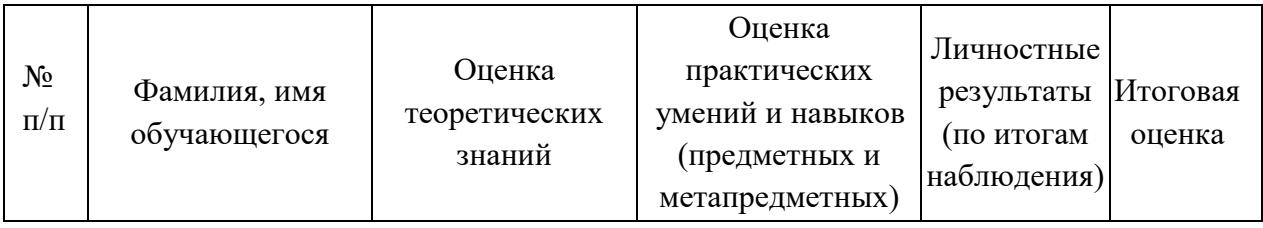

## **Анализ диагностической работы**

Количество обучающихся по списку

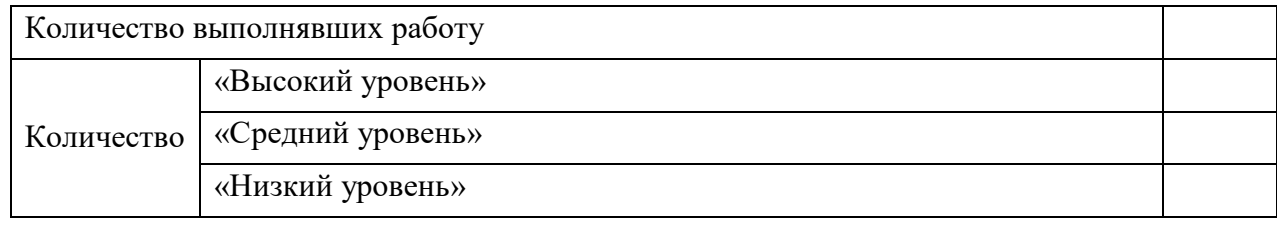

# **УЧЕБНЫЙ ПЛАН**

<span id="page-11-0"></span>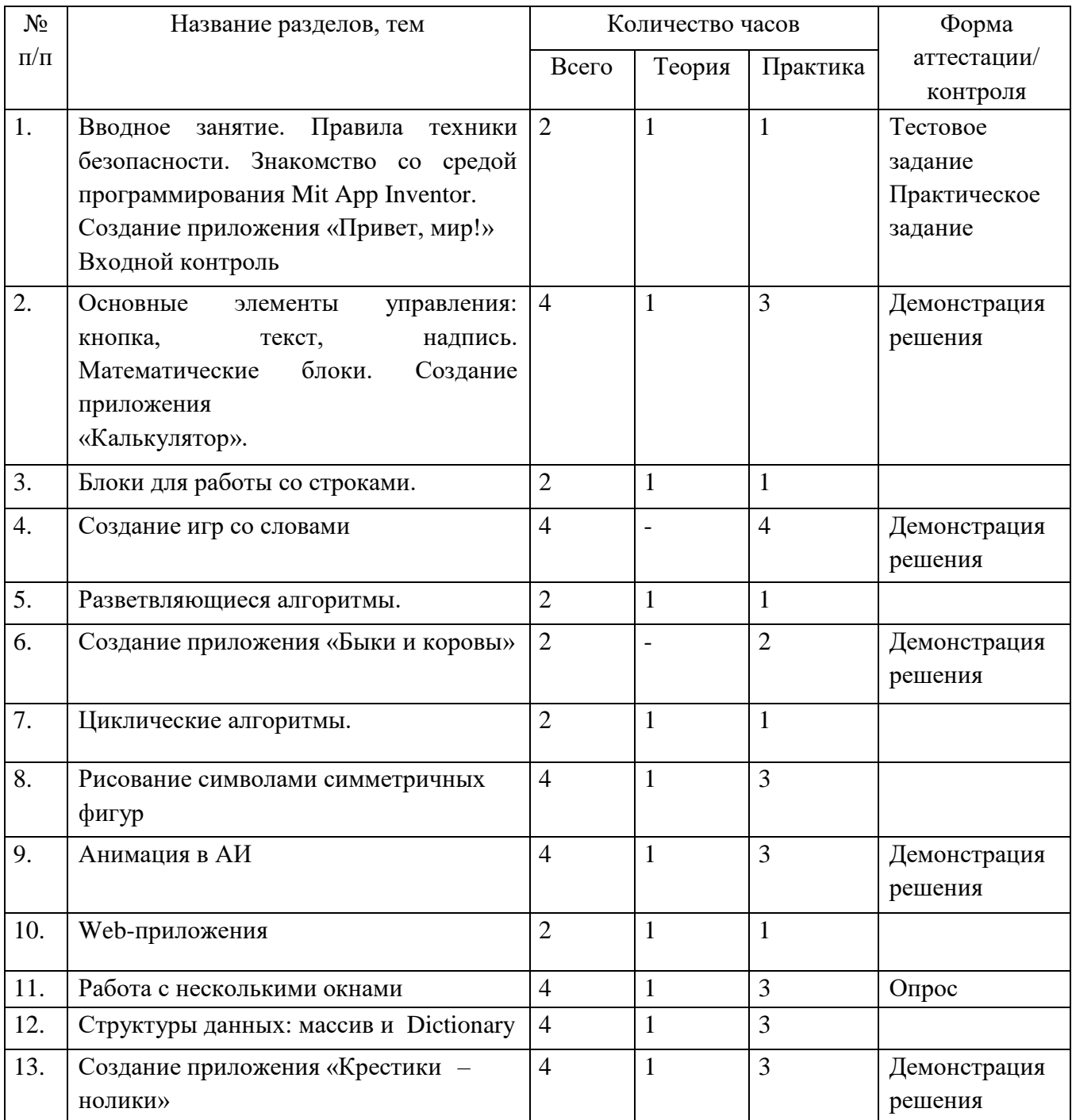

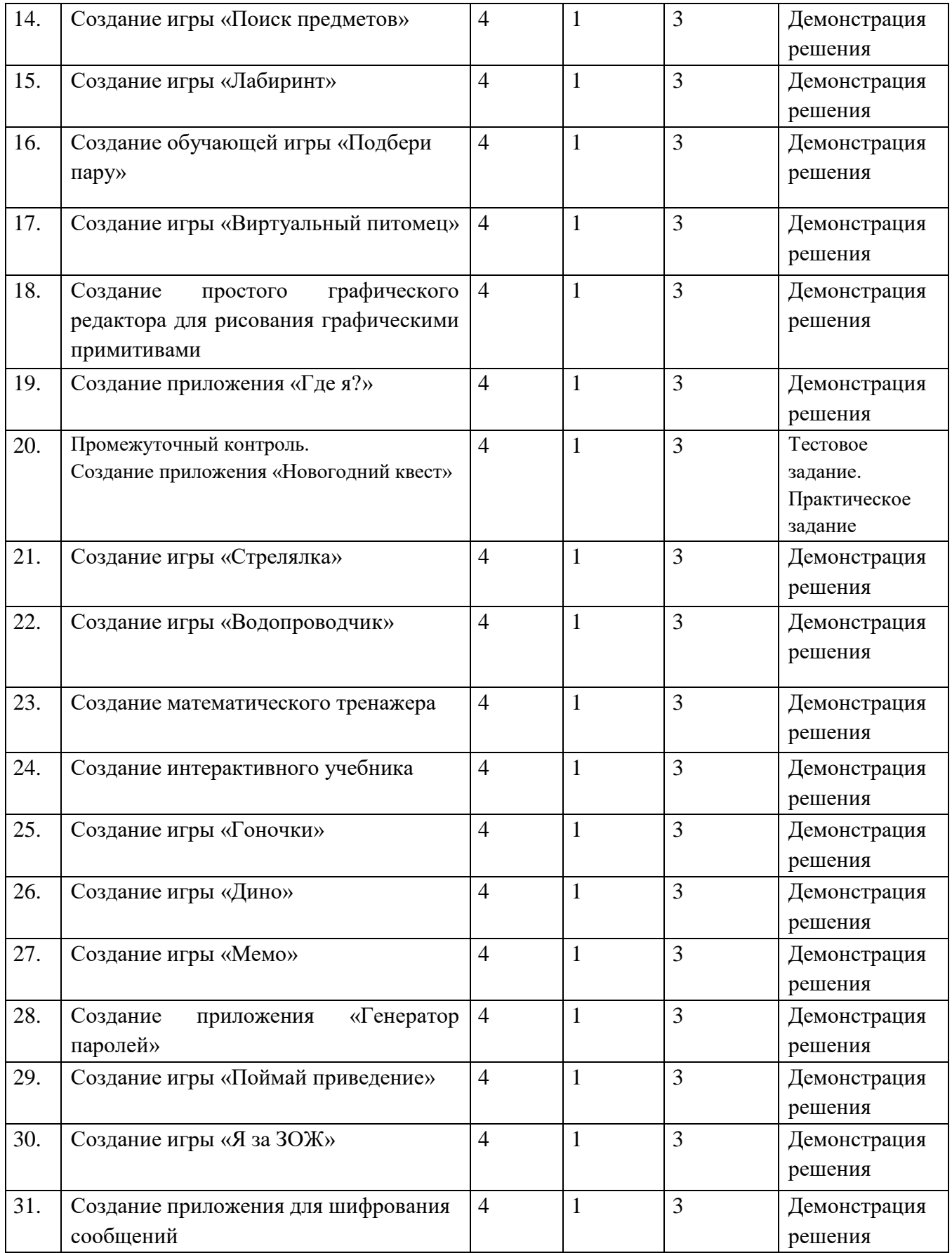

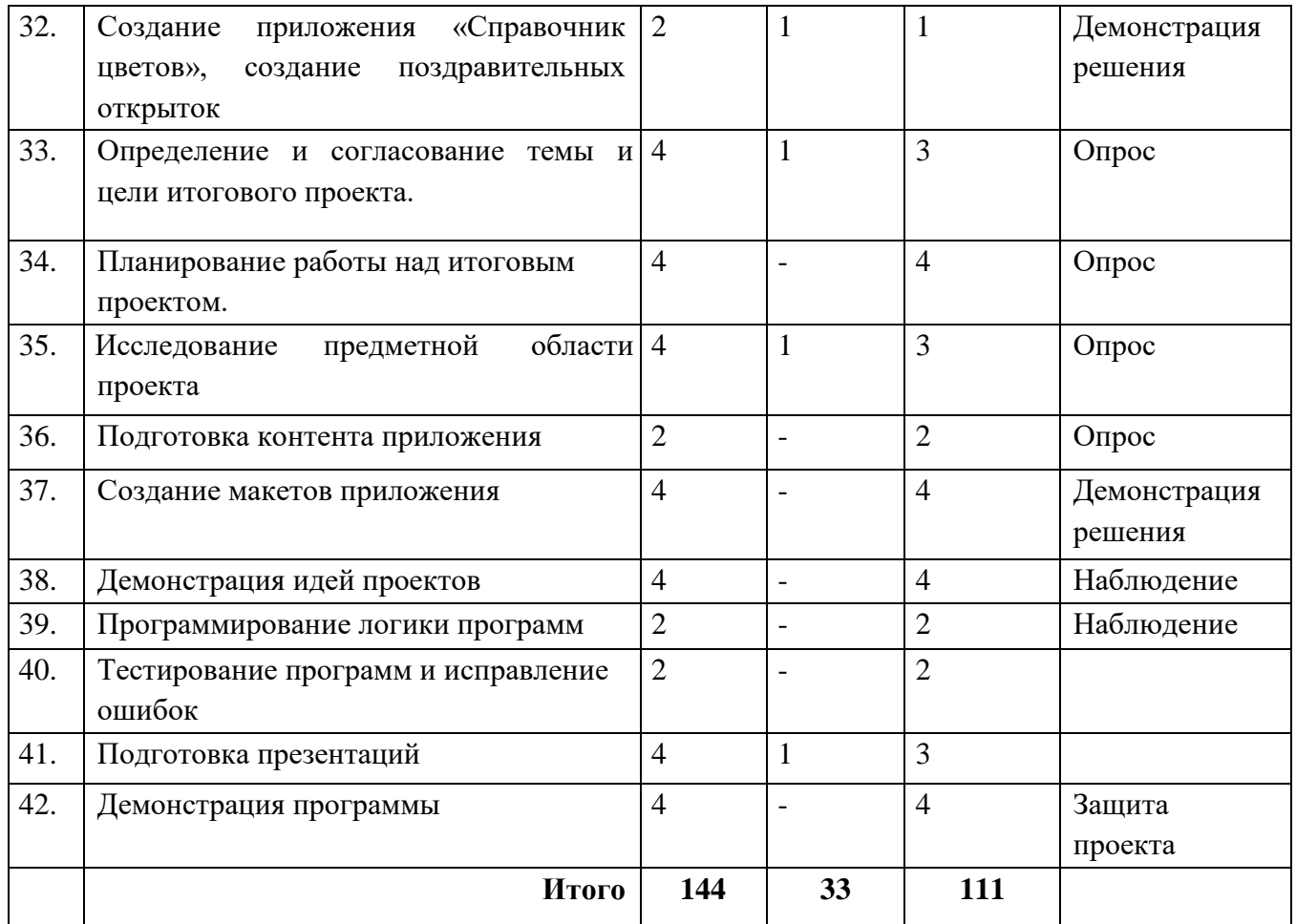

# **СОДЕРЖАНИЕ УЧЕБНО-ТЕМАТИЧЕСКОГО ПЛАНА**

## **1. Вводное занятие. Правила техники безопасности.**

# **Знакомство со средой программирования Mit App Inventor.**

<span id="page-14-0"></span>Теория (1 час). Инструктаж о правилах поведения на занятиях и технике безопасности. Вредные и опасные факторы во время работы в компьютерном классе. Организация рабочего места в компьютерном классе.

Основные элементы интерфейса среды Mit App Inventor.

Практика (1 час). Создание приложения «Привет, мир!».

Входное тестирование.

## **2. Основные элементы управления: кнопка, текст, надпись. Математические блоки.**

Теория (1 час). Основные элементы графического интерфейса Mit App Inventor: кнопка, текст, надпись. Обзор блоков раздела «Математика».

Практика (1 часа). Создание приложения «Калькулятор».

## **3. Блоки для работы со строками.**

Теория (1 час). Обзор блоков раздела «Текст».

Практика (1 час). Дополнение программы «Привет, мир!» функциями «Поздороваться с пользователем» и «Приветствие в Зазеркалье» (например, ввод «Ксения», вывод «тевирп, яинесК»).

## **4. Создание игр со словами.**

Практика (2 часа). Создание игр «Виселица», «Цепочка слов» (назови слово на последнюю букву).

## **5. Разветвляющиеся алгоритмы.**

Теория (1 час). Построение блок - схем разветвляющихся алгоритмов. Блоки управления «если …».

Практика (1 час). Создание приложения «Угадай число».

## **6. Создание приложения «Быки и коровы».**

Практика (2 часа). Создание игры «Быки и коровы».

## **7. Циклические алгоритмы.**

Теория (1 час). Построение блок – схем циклических алгоритмов. Блоки управления для реализации циклов с предусловием и с параметром.

Практика (1 час). Дополнение приложения «Калькулятор» функцией возведения в степень.

## **8. Рисование символами симметричных фигур.**

Практика (2 часа). Создание приложения для рисования симметричных фигур символами (снежинка, звездочка, елочка и т.д.).

## **9. Анимация в АИ.**

Теория (1 час). Элементы изображения спрайтов, холст, шар и их методы и свойства.

Практика (1 час). Создание анимированных открыток с использованием элементов холст, изображения спрайтов и шаров и их свойств.

## **10. Web-приложения**

Теория (1 час). Элемент веб - просмотрщик и его свойства.

Практика (1 час). Создание простого веб-браузера.

## **11. Работа с несколькими окнами.**

Теория (1 час). Переключение между окнами, передача параметров.

Практика (1 час). Создание информационной системы с использованием веб-просмотрщика и нескольких окон.

## **12. Структуры данных: массив и Dictionary.**

Теория (1 час). Обзор блоков группы массив и Dictionary.

Практика (1 час). Создание приложений «Оракул», «Переводчик со словарем».

## **13. Создание приложения «Крестики – нолики».**

Теория (1 час). Правила игры в «Крестики – нолики», способы реализации основного функционала игры.

Практика (1 час). Создание игры «Крестики – нолики».

## **14. Создание игры «Поиск предметов».**

Теория (1 час). Правила игры «Поиск предметов», способы реализации основного функционала, подготовка изображений.

Практика (1 час). Создание игры «Поиск предметов».

## **15. Создание игры «Лабиринт».**

Теория (1 час). Правила игры «Лабиринт». Способы реализации основного функционала.

Практика (1 час). Создание игры «Лабиринт».

## **16. Создание обучающей игры «Подбери пару».**

Теория (1 час). Правила игры «Подбери пару», способы реализации основного функционала.

Практика (1 часа). Создание приложения «Подбери пару».

## **17. Создание игры «Виртуальный питомец».**

Теория (1 час). Правила игры «Виртуальный питомец», способы реализации основного функционала.

Практика (1 час). Создание приложения «Виртуальный питомец».

# **18. Создание простого графического редактора для рисования графическими примитивами.**

Теория (1 час). Способы реализации основного функционала графического редактора.

Практика (1 час). Создание простого графического редактора для рисования графическими примитивами.

#### **19. Создание приложения «Где я?».**

Теория (1 час). Сенсор ориентации, сенсор местоположения и группа элементов Maps и их свойства.

Практика (1 час). Создание приложения для ориентации и навигации на местности.

#### **20. Промежуточный контроль.**

Практика (2 часа) Создание приложения «Новогодний квест». Тестовое и практическое задание.

#### **21. Создание игры «Стрелялка».**

Теория (1 час). Правила игры «Стрелялка», способы реализации основного функционала.

Практика (1 час). Создание приложения «Стрелялка».

## **22. Создание игры «Водопроводчик».**

Теория (1 час). Правила игры «Водопроводчик», способы реализации основного функционала.

Практика (1 час). Создание приложения «Водопроводчик».

## **23. Создание математического тренажера.**

Теория (1 час). Правила составления заданий для математического тренажера, способы реализации основного функционала.

Практика (3 часа). Создание приложения «Математический тренажер».

## **24. Создание интерактивного учебника.**

Теория (1 час). Способы реализации интерактивного учебника.

Практика (1 час). Создание приложения «Интерактивный учебник».

#### **25. Создание игры «Гоночки».**

Теория (1 час). Правила игры «Гоночки», способы реализации освновного функционала.

Практика (1 час). Создание приложения «Гоночки».

#### **26. Создание игры «Дино»**

Теория (1 час). Правила игры «Дино», способы реализации основного функционала.

Практика (1 час). Создание приложения «Дино».

**27. Создание игры «Мемо».** 

Теория (1 час). Правила игры «Мемо», способы реализации основного функционала.

Практика (1 час). Создание приложения «Мемо».

## **28. Создание приложения «Генератор паролей».**

Теория (1 час). Правила генерации безопасных паролей.

Практика (1 час). Создание приложения «Генератор паролей».

## **29. Создание игры «Поймай приведение».**

Теория (1 час). Правила игры «Поймай приведение», способы реализации основного функционала.

Практика (1 час). Создание приложения «Поймай приведение».

# **30. Создание игры «Я за ЗОЖ»».**

Теория (1 час). Правила игры «Я за ЗОЖ», способы реализации основного функционала.

Практика (1 час). Создание игры «Я за ЗОЖ».

# **31. Создания приложения для шифрования сообщений.**

Теория (1 час). Методы шифрования подстановками: описание, способы реализации.

Практика (1 час). Создания приложения для шифрования сообщений.

## **32. Создания приложения «Справочник цветов».**

Теория (1 час). Цветовые схемы RGB и CMYk, группа блоков «Цвета».

Практика (1 час). Создание приложения «Справочник цветов».

## **33. Определение и согласование темы и цели итогового**

## **проекта.**

Теория (1 час). Введение в проектную деятельность. Цели, задачи проекта.

Практика (1 час). Выбор темы, определение целей и задач проекта.

## **34. Планирование работы над итоговым проектом.**

Теория (1 час). Этапы работы над проектом. Правила эффективного планирования.

Практика (1 час). Составление плана работы над проектом.

## **35. Исследование предметной области проекта.**

Теория (1 час). Приемы поиска информации в сети интернет.

Практика (1 час). Подбор и изучение материалов о выбранной предметной области.

## **36. Подготовка контента приложения.**

Практика (1 час). Подготовка изображений, текстов и другого контента для проекта.

## **37. Создание макетов приложения**

Теория (1 час). Правила создания дружественного интерфейса. Правила гармоничного расположения элементов.

Практика (1 час). Создание макетов приложения.

#### **38 Демонстрация идей проектов.**

Практика (2 часа). Защита идей проектов.

#### **39. Программирование логики программ.**

Практика (2 часа). Программирование функционала программ для итоговых проектов.

#### **40. Тестирование программ и исправление ошибок.**

Практика (2 часа). Тестирование и исправление ошибок в работе приложения для итогового проекта.

#### **41. Подготовка презентаций**

Практика (2 часа). Подготовка речи и презентации для защиты итогового проекта.

#### **42. Демонстрация программы**

Практика (2 часа). Защита проекта.

# <span id="page-18-0"></span>**КОМПЛЕКС ОРГАНИЗАЦИОННО-ПЕДАГОГИЧЕСКИХ УСЛОВИЙ Материально-техническое обеспечение**

Комплекс условий реализации программы:

Аппаратное и техническое обеспечение: а)

Рабочее место учащегося:

- ноутбук с выходом в сеть Интернет; - планшет для запуска приложений. б) Рабочее место наставника:

- ноутбук с выходом в сеть Интернет;
- технические средства обучения (мультимедийное устройство).

#### **Методическое обеспечение программы**

Методы обучения:

- объяснительно-иллюстративный (беседы, объяснения);

- репродуктивный (деятельность обучаемых носит алгоритмический характер, выполняется по инструкциям, предписаниям, правилам в аналогичных, сходных с показанным образцом ситуациях);

- метод проблемного изложения;

- эвристический (метод обучения заключается в организации активного поиска решения выдвинутых в обучении (или самостоятельно сформулированных) познавательных задач в ходе подготовки и реализации творческих проектов); - исследовательский.

Педагогические технологии: информационные технологии, проектная технология, здоровьесберегающие технологии, технология проблемного обучения.

В процессе обучения учащиеся работают с текстовыми редакторами, тренажерами быстрого набора текста, редакторами презентаций, средой программирования Mit App Inventor.

Проектная технология дает возможность самостоятельно конструировать свои знания, ориентироваться в информационном пространстве, развивает критическое и творческое мышление, создаѐт условия для формирования и развития внутренней мотивации учащихся к более качественному овладению знаниями, повышения мыслительной активности и приобретения навыков логического мышления.

Здоровьесберегающие технологии позволяют создать максимально возможные условия для сохранения, укрепления и развития эмоционального, интеллектуального и физического здоровья, в том числе в условиях работы с компьютерной техникой.

Проблемное обучение — это тип развивающего обучения, содержание которого представлено системой проблемных задач различного уровня сложности, в процессе решения которых учащиеся овладевают новыми знаниями и способами действия, а через это происходит формирование творческих способностей:

продуктивного мышления и познавательной мотивации.

#### **Учебно-методические средства обучения**

- специализированная литература по направлению, подборка журналов,

- образцы программ и систем, выполненные обучающимися и педагогом,

- учебно-методические пособия для педагога и обучающихся, включающие дидактический, информационный, справочный

материалы на различных носителях, компьютерное и видео оборудование.

Применяемое на занятиях дидактическое и учебнометодическое обеспечение включает в себя электронные учебники, справочные материалы и системы используемых программ, интернет, рабочие тетради обучающихся.

Для проведения практических занятий разрабатываются кейсы (приложение 2).

## **Кадровое обеспечение**

Программу реализуют педагоги дополнительного образования «IT-куб».

## **Информационное обеспечение**

Для реализации программы планируется использование следующих информационных ресурсов:

практикум «Программирование мобильных приложений в MIT App

Inventor» (http://mkpochtoi.ru/AppInventor\_rus.pdf); курс «Разработка мобильного приложения в среде MIT App Inventor»

(https://stepik.org/course/87625/syllabus); клавиатурный тренажер Stamina (https://stamina-online.com/ru).

#### **ВОСПИТАТЕЛЬНАЯ ДЕЯТЕЛЬНОСТЬ**

#### **Цели, задачи, целевые ориентиры воспитания детей**

<span id="page-21-0"></span>Целью воспитания является развитие личности, самоопределение и социализация детей на основе социокультурных, духовно-нравственных ценностей и принятых в российском обществе правил и норм поведения в интересах человека, семьи, общества и государства, формирование чувства патриотизма, гражданственности, уважения к памяти защитников Отечества и подвигам Героев Отечества, закону и правопорядку, человеку труда и старшему поколению, взаимного уважения, бережного отношения к культурному наследию и традициям многонационального народа Российской Федерации, природе и окружающей среде

(Федеральный закон от 29.12.2012 № 273-ФЗ «Об образовании в Российской Федерации», ст. 2, п. 2).

Задачами воспитания по программе являются:

усвоение детьми знаний, норм, духовно - нравственных ценностей, традиций, которые выработало российское общество через реализацию тематических проектов;

- формирование и развитие личностных отношений к этим нормам, ценностям и традициям;

- приобретение детьми соответствующего этим нормам, ценностям, традициям, социокультурного опыта поведения, общения, межличностных и социальных отношений, применения знаний.

Целевые ориентиры воспитания детей по программе:

освоения детьми понятия о своей российской культурной принадлежности

(идентичности);

- этнической, национальной принадлежности, знания и уважения истории и культуры своего народа;

- ориентация на создание устойчивой семьи на основе традиционных семейных ценностей народов России;

- установки на здоровый образ жизни (режим занятий и отдыха);

- уважение к труду, результатам труда (своего и других людей);

- ориентация на осознанный выбор сферы профессиональных интересов, профессиональной деятельности;

- познавательных интересов в различных областях знаний, представлений о современной научной картине мира, достижений российской и мировой науки и техники;

- понимание значения науки и техники в жизни российского общества;

- навыков наблюдений, накопления и систематизации фактов, осмысления опыта в разных областях познания, в исследовательской деятельности;

- навыков критического мышления, определения достоверности научной информации и обоснованной критики антинаучных представлений;

- воспитание воли, упорства, дисциплинированности в реализации проектов. **Формы и методы воспитания** 

Решение задач усвоения детьми знаний, норм, духовно – нравственных ценностей, традиций российского общества осуществляется на каждом занятии путем выбора и обсуждения предметной области для реализации программных продуктов. Обучающиеся самостоятельно подбирают логику и оформление для разрабатываемых приложений. В процессе освоения программы дети готовят тематические проекты, приуроченные к календарным праздникам (всемирный день здоровья, Новый год, День защитника Отечества, Международный женский день, День отца, День матери, День Победы), участвуют в тематических событиях, коллективных играх, соревнованиях, знакомятся с достижениями российской и мировой науки и техники, с некоторыми профессиональными задачами IT – специалистов, правилами организации рабочего процесса с учетом здоровьесберегающих технологий и техники безопасного использования компьютерного оборудования.

В воспитательной деятельности по программе используются методы воспитания: метод убеждения, метод положительного примера, метод поощрения.

#### **Условия воспитания, анализ результатов**

Воспитательный процесс является неотделимой частью образовательного процесса. Анализ результатов воспитания проводится в процессе педагогического наблюдения за поведением детей, общением детей друг с другом, с преподавателями, решением поставленных задач, обсуждением предметных областей для реализации программных приложений. При завершении программы проводится оценка личностных качеств, отношения к проблемам современного общества при защите индивидуальных проектов.

Анализ результатов воспитания по программе предусматривает получение общего представления о воспитательных результатах реализации программы, продвижения в достижении определенных в программе целевых ориентиров воспитания, влияние реализации программы на группу. Результаты, полученные в ходе оценочных процедур, используются только в виде агрегированных усредненных, анонимных данных.

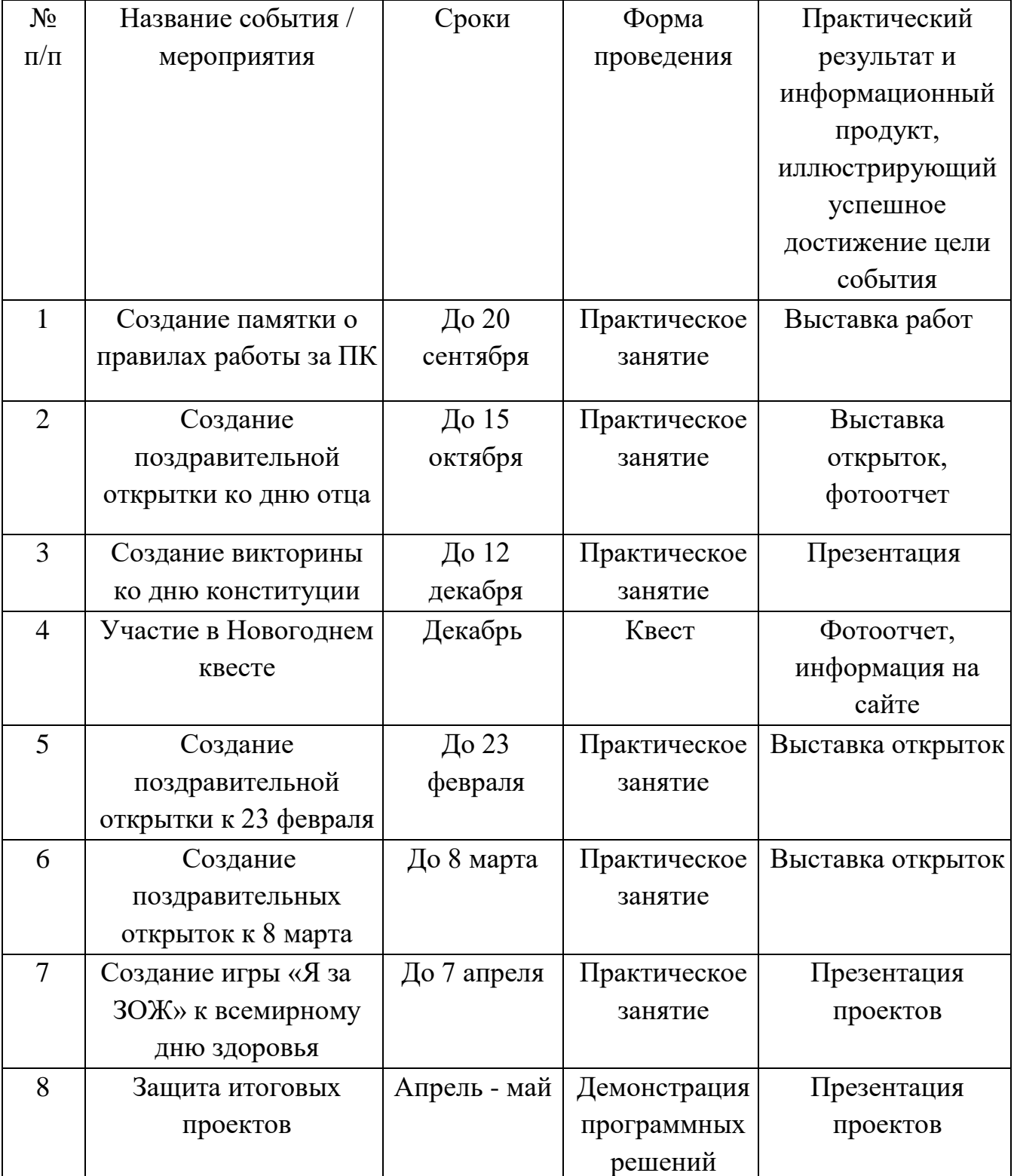

**Календарный план воспитания** 

## **СПИСОК ЛИТЕРАТУРЫ**

## **Список литературы для педагогов**

- <span id="page-24-0"></span>1. Колисниченко Д. Н. Программирование для Android. Самоучитель. 3-е изд. — СПб.: БХВ-Петербург, 2021. — 288 с.
- 2. МакМанус, Шон. Программист: детская академия / Шон МакМанус ; [пер. с англ. П. И. Михеева] ; ил. Росан Магар. — Москва : Эксмо, 2019. — 64 с. : ил. — (Детская академия).
- 3. Как объяснить ребенку информатику: иллюстрированное руководство для родителей по современным технологиям. Пер. с англ. С. Ломакина. – М.Ж Манн, Иванов и Фербер, 2019. – 256с., ил.

Электронный ресурс:

1. Арменков А.Г. Обучение программированию школьников. Создание приложения в среде Mit App Inventor // Вестник науки и образования №18 (72), 2019. [Электронный ресурс]. URL: [http://scientificjournal.ru/images/PDF/2019/VNO72/obuchenie-programmirovaniyu.pdf](http://scientificjournal.ru/images/PDF/2019/VNO-72/obuchenie-programmirovaniyu.pdf) - Дата обращения: 30.05.2023 г.

## **Список литературы для учащихся**

- 1. МакМанус Ш. Программист: детская академия/ Шон МакМанус.— М.: Эксмо,  $2019. - 64$  c.
- 2. Федотенко М. А. Разработка мобильных приложений. Первые шаги/ М. А. Федотенко; под ред. В.В. Тарапаты. — М.: Лаборатория знаний, 2019. — 335 с.
- 3. Фрайман Зэев. Создание приложений для смартфонов и планшетов под ОС Android: Практический курс. Для школьников… и не только. — М.: ЛЕНАНД.  $2019 - 504$  c.

Электронный ресурс:

1. Создание приложений в App Inventor [Электронный ресурс] – Режим доступа: [https://робототехника18.рф/создание -приложений/](https://робототехника18.рф/создание%20-приложений/) - Дата обращения: 30.05.2023г.

## **ОЦЕНОЧНЫЕ МАТЕРИАЛЫ**

## **Примерные задания для входного тестирования**

## **1. Тестирование**

Вопрос 1: Какой элемент идет следующим в последовательности: 2, 4, 6, 8, ... ? (2 балла)

- A) 9
- B) 10
- C) 12

Вопрос 2: Если слово "КНИГА" обозначается как "НИГАК", то как будет выглядеть слово "СТОЛ" в таком же шифре? (2 балла)

- A) ОЛТС
- B) ТОЛС
- C) ОСТЛ

Вопрос 3: Какое число должно идти следующим: 1, 1, 2, 3, 5, 8, ... ? (2 балла)

- A) 11
- B) 13
- C) 15

Вопрос 4: В ряду стоят четыре друга: Алексей, Борис, Виктор и Глеб. Алексей стоит справа от Бориса, но слева от Глеба. Виктор стоит справа от Глеба. Кто стоит первым слева? (2 балла)

- A) Алексей
- B) Борис
- C) Виктор

Вопрос 5: Есть пять книг. Если книга А толще книги В, книга В толще книги С, и книга С толще книги D. Какая книга самая тонкая? (2 балла)

- A) А
- B) В
- C) D

Вопрос 6: Вы сажаете деревья в ряд. Если между каждым деревом должно быть 2 метра, сколько метров понадобится для 5 деревьев? (2 балла) A) 8 метров

B) 10 метров C) 12 метров

Вопрос 7: У трех братьев есть конфеты: Александр имеет в два раза больше конфет, чем Владимир, а Владимир имеет на 5 конфет больше, чем Григорий. Если Григорий имеет 5 конфет, сколько конфет у Александра? (2 балла)

- A) 10
- B) 15
- C) 20

Вопрос 8: Вам нужно написать программу для робота, чтобы собрать яблоки с дерева. Какой шаг должен быть первым? (2 балла)

A) Положить яблоко в корзину.

B) Найти дерево с яблоками.

C) Вернуться домой с полной корзиной яблок.

Вопрос 9: Каковы первые три шага приготовления чая? (2 балла)

Закипятить воду

Добавить чайный пакетик в кружку

Налить горячую воду в кружку

Каков правильный порядок действий?

- 2, 3, 1
- A) 1, 3, 2
- B) 1, 2, 3

Вопрос 10: Чтобы посадить растение, нужно выполнить несколько шагов. Какой шаг следует сделать первым? (2 балла)

Полить почву

A) Положить семя в почву

B) Выкопать яму

**2.** Практическое задание

1. Создать на рабочем столе папку и назвать ее своим именем. (10 баллов) 2. Найти в интернете изображение мобильного телефона (10 баллов)

3. Сохранить его в созданную папку(10 баллов).

#### **Примерные задания для промежуточной аттестации**

1. Тестирование на знание Mit App Inventor. Выберите один правильный ответ.

1. В каком режиме создается интерфейс (внешний вид) приложения? (2 балла).

а) блоки

б) дизайнер

в) свойства

г) компоненты

2. Из скольки этапов состоит разработка мобильного приложения в Mit App Inventor? (2 балла).

а) 1

б) 2

в) 3

г) 4

3. Как называются элементы, являющиеся частью графического дизайна, например, кнопки, а некоторые невидимы на экране устройства, например, таймер, сенсоры или видеоплейер? (2 балла).

а) компоненты

б) блоки

в) свойства

г) палитра

4. В какой части экрана устанавливаются свойства элементов вашего приложения, например, цвет, размер шрифта, источники изображений и звуков, надписи, первоначальное значение и другие? (2 балла).

а) медиа

б) компоненты

в) сенсоры

г) свойства

5. В каком режиме осуществляется создание программного кода приложения? (2 балла).

а) конструктор

б) редактор

в) блоки

г) дизайнер

6. Сколько экранов для приложения можно создать? (2 балла). а) 8

б) рекомендуется до 10

в) рекомендуется до 6

г) неограниченное количество

7. На каком устройстве проводится тестирование созданного приложения?

(2 балла)?

а) на мобильном устройстве или планшете с ОС Android

б) на любом мобильном устройстве

в) на компьютере

г) в облачной среде

8. Какое расширение у приложений, созданных в Mit App Inventor? (2 балла). а) .png

б) .py

в) .aia

г) .apk

9. Какая группа палитры не относится к невидимым компонентам? (2 балла) а) сенсоры

б) каналы

в) хранилище

г) рисование и анимация

10. Какие переменные можно использовать в Mit App Inventor? (2 балла)

а) только локальные

б) только глобальные

в) локальные и глобальные

г) никакие

2. Создание калькулятора «Единицы измерения длины».

Добавлены все надписи, текст и кнопки – 5 баллов.

Изменено цветовое оформление – 5 баллов.

Калькулятор считает 2 единицы измерения длины – 10 баллов за каждые 2 единицы (максимальное количество баллов при 4 единицах измерения – 20 баллов).

## **МЕТОДИЧЕСКИЕ МАТЕРИАЛЫ**

#### **Кейс-задание «Создание математического тренажера»**

Создайте учебное приложение, которое поможет закрепить или проверить знания, полученные в школе.

1. Инструкция.

*Добавьте перед началом тренажера/игры инструкцию, которая объяснит пользователю, что нужно делать. Например, выбирать правильные ответы на вопросы или вводить правильные ответы на задания.* 

2. Обратная связь.

*Предоставьте пользователям мгновенную обратную связь о правильности или неправильности их ответов. Это поможет им понять свои ошибки и улучшить свои навыки.* 

3. Время и результаты.

*Добавьте таймер и систему подсчета очков, чтобы пользователи могли отслеживать свои результаты и соревноваться с собой или другими игроками.*  4. Мотивационные элементы.

*Добавьте мотивационные элементы, такие как награды, достижения или прогрессивные уровни, чтобы стимулировать пользователей к прогрессу и достижению новых целей.*

5. Интерактивность и визуальные элементы.

*Сделайте тренажер или игру интерактивными и привлекательными для пользователей. Используйте анимацию, звуковые эффекты и визуальные элементы, чтобы сделать тренировку более увлекательной.* 

6. Продолжительность тренировки.

*Общее время выполнения заданий тренажера или прохождения игры не должно превышать 5 минут.* 

# **Приложение 3 КАЛЕНДАРНО-ТЕМАТИЧЕСКОЕ ПЛАНИРОВАНИЕ (примерное) «Введение в мобильную разработку»**

# **Режим проведения занятий:** 2 раза в неделю по 2 часа. **Количество часов – 144**

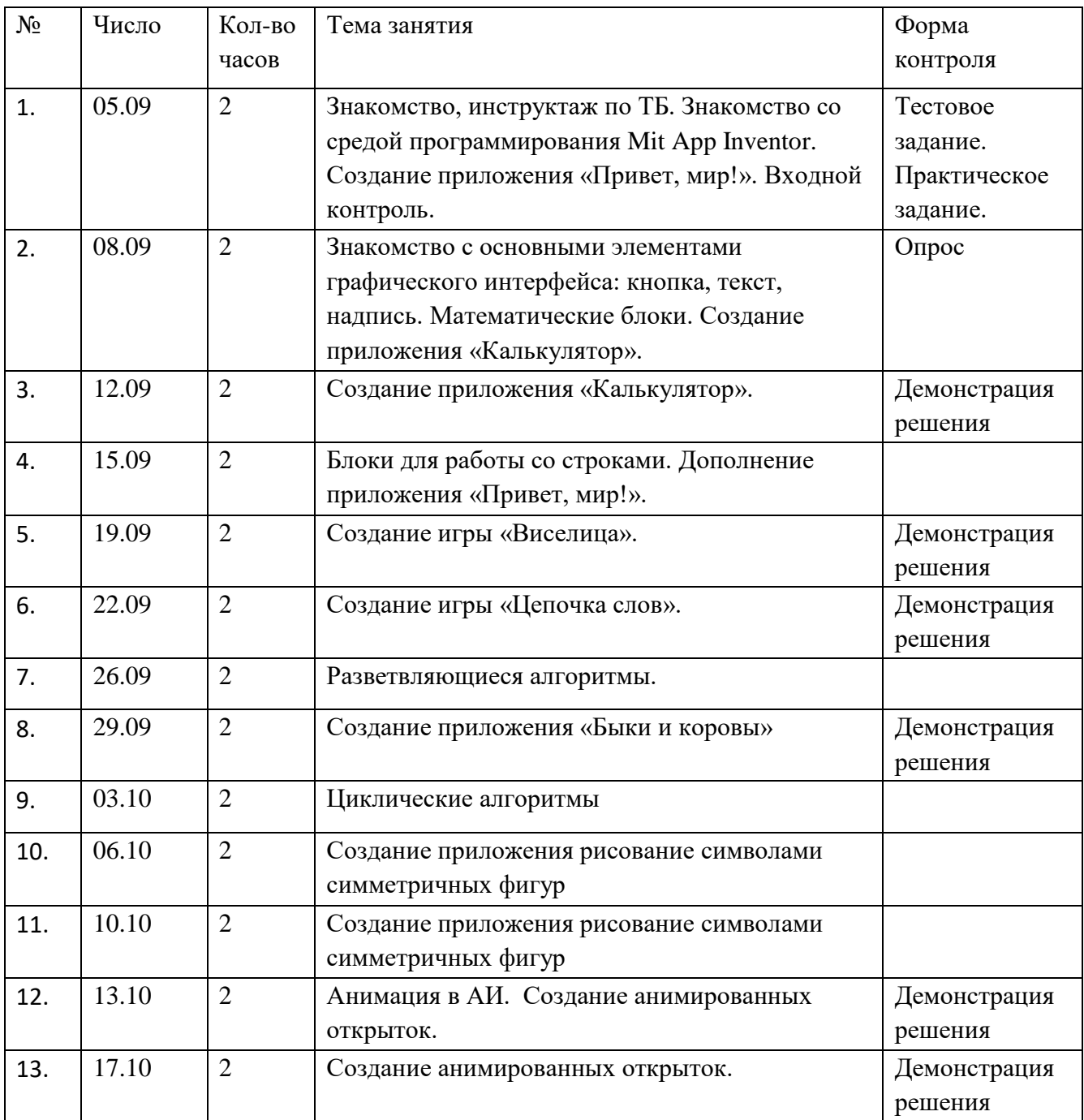

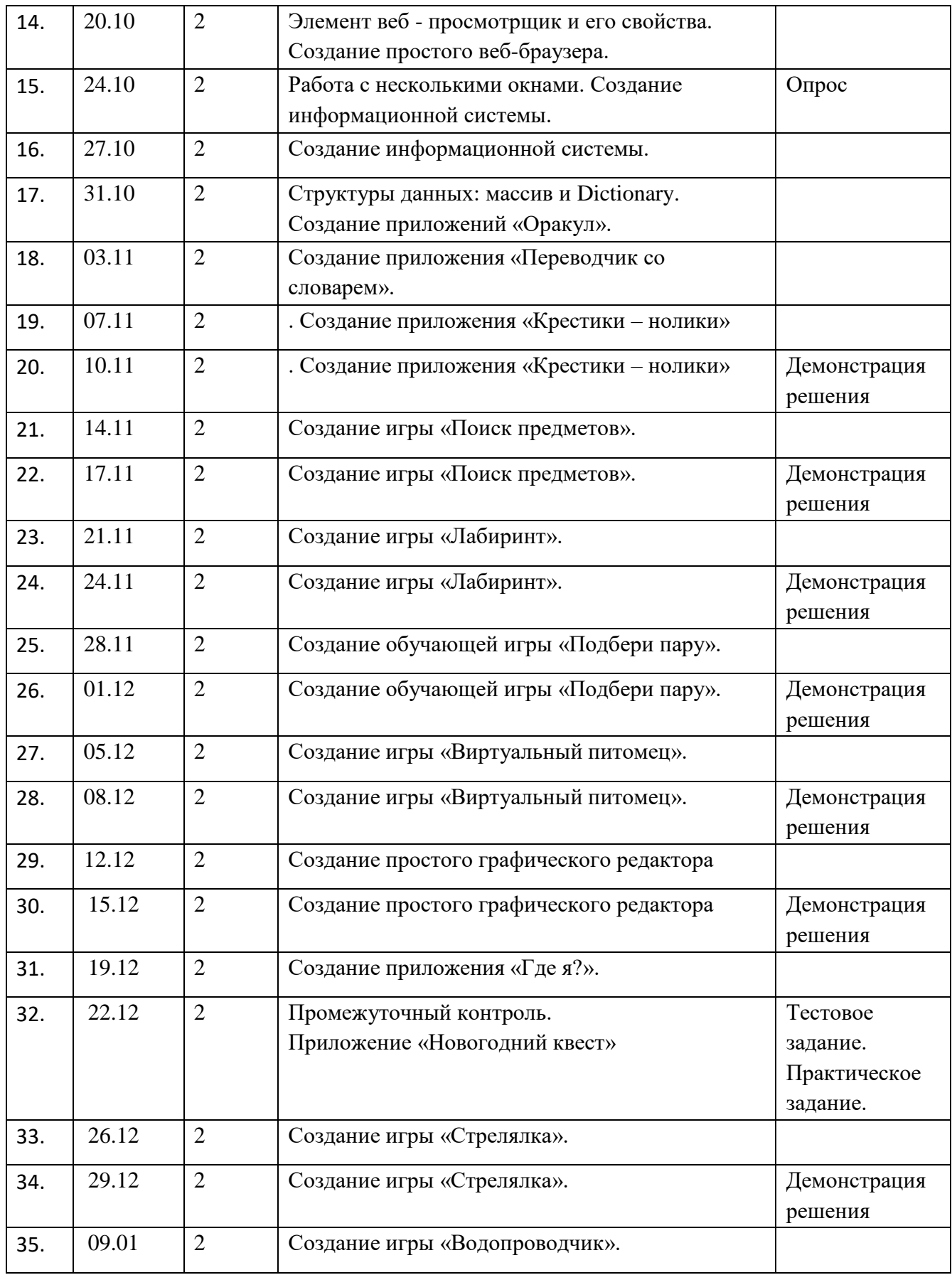

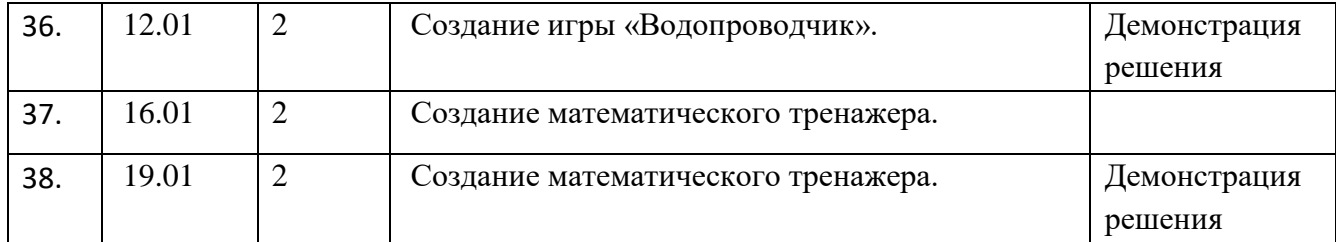

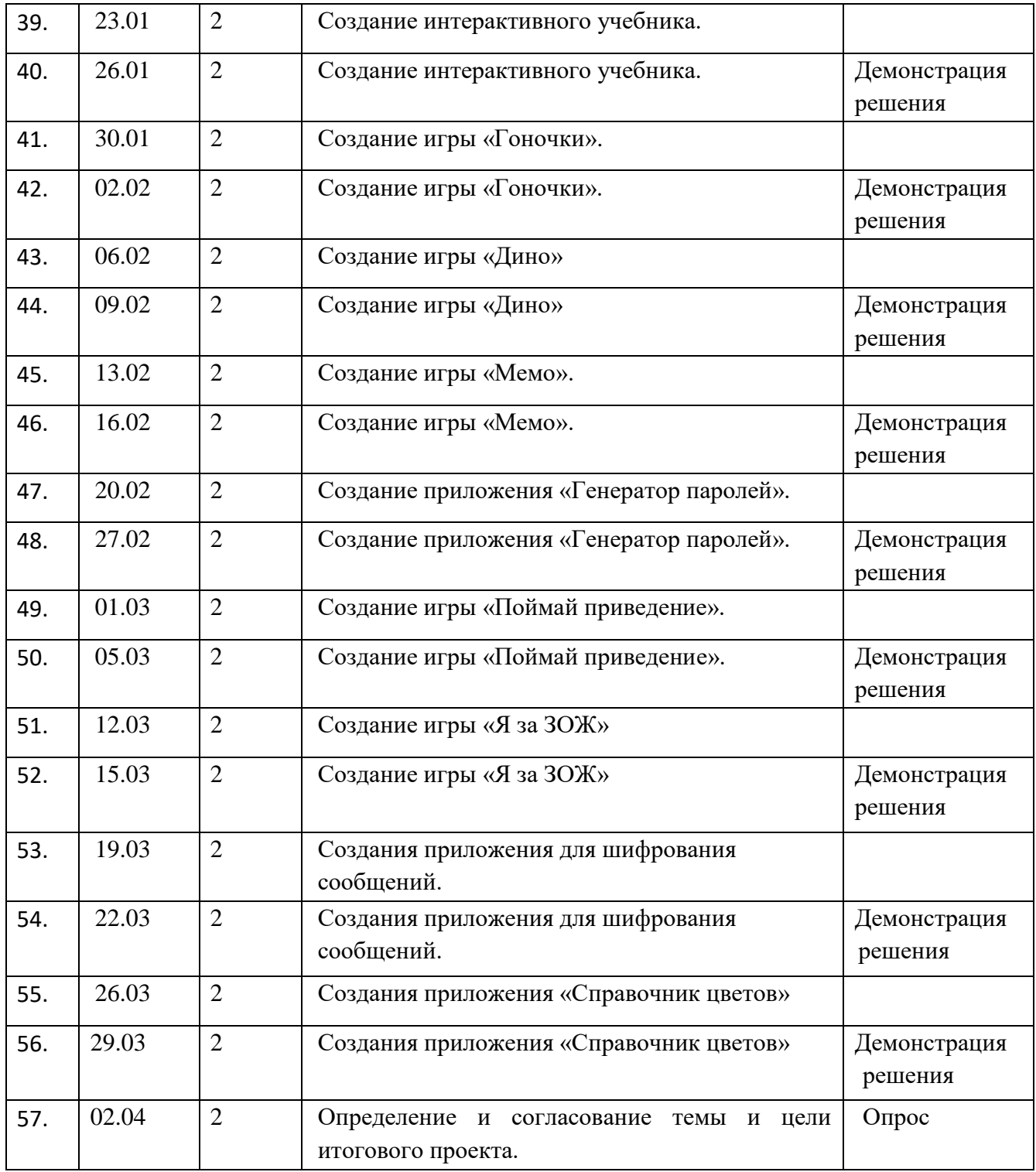

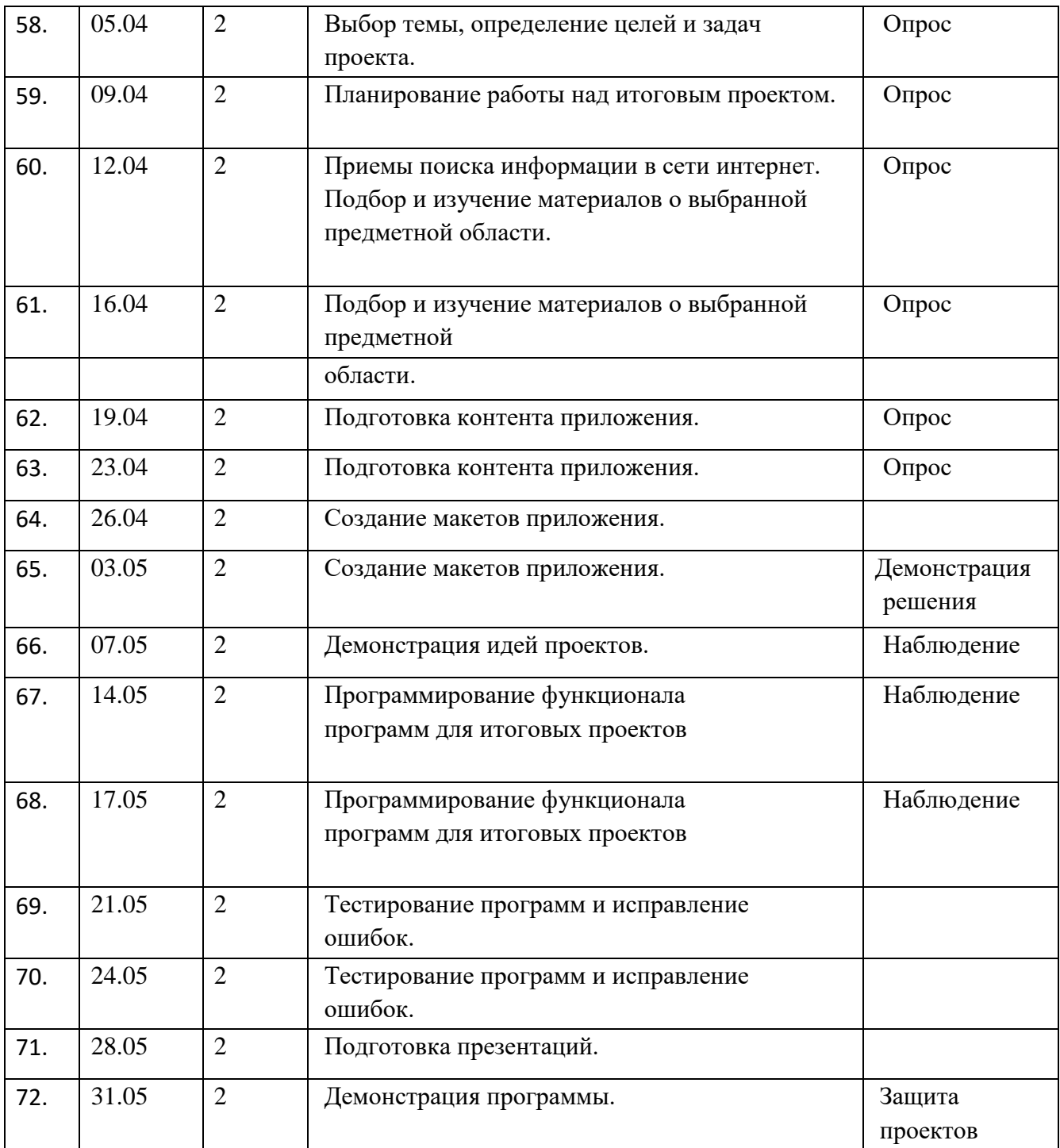